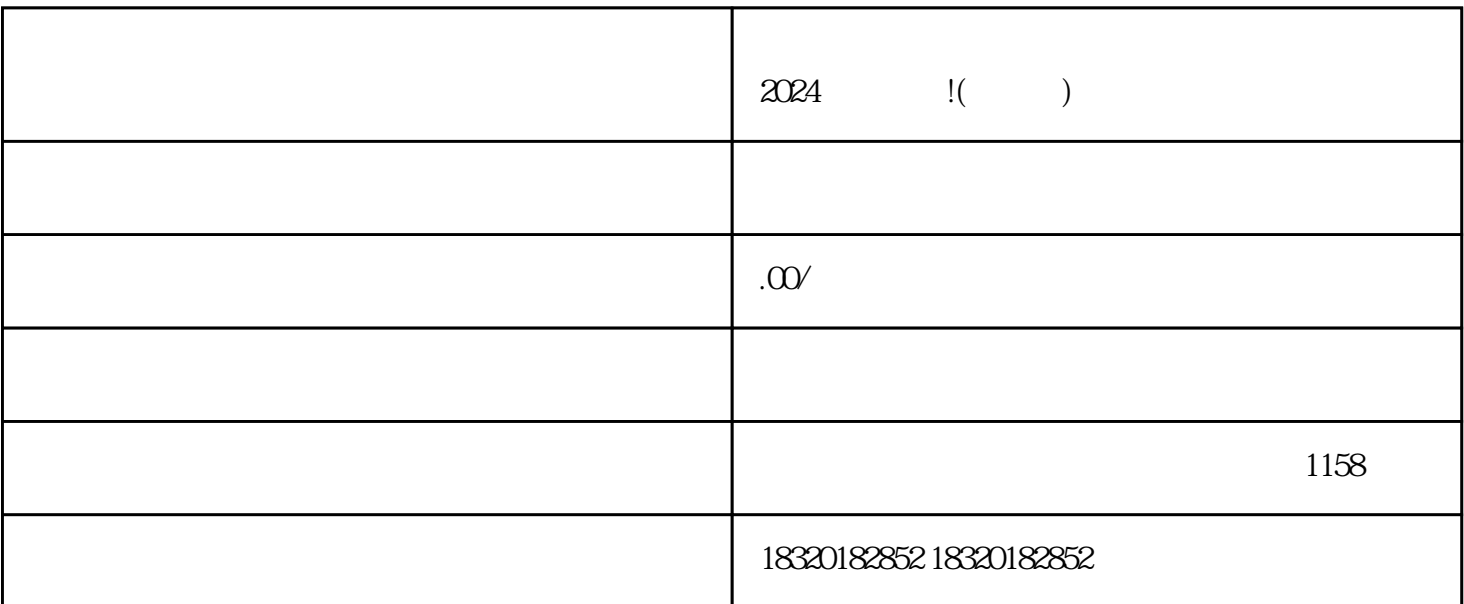

 $APP$ , " , ", " , " , ", " , ", " , ", " , ", " , ", " , ", " , ", " , ", " , ", " , ", " , ", " , ", " , ", " , ", " , ", " , ", " , ", " , ", " , ", " , ", " , ", " , ", " , ", " , ", " , ", " , ", " , ", " , ", " , ", "  $\alpha$  is the set of  $\alpha$  is the set of  $\alpha$ 三、在账号与安全页面中,选择"实名认证";

 $\mu$  and  $\mu$  $24$ 

一、在"我-小程序"页面中,点击右上方的"+"按钮;

 $\alpha$  and  $\alpha$  is the contract of  $\alpha$ 

2024

1. 2.  $\hskip 10mm 3.$ 

 $\frac{1}{2}$   $\frac{1}{2}$   $\frac{1}{2}$ 

 $\alpha$  and  $\alpha$  is the set of  $\alpha$ 

 $\mathbf{a}$  and  $\mathbf{b}$ 

 $\sim$  3

 $z$ himing $z$ 

曝光度和zhiming度。在开通直播权限之前,需要进行账号认证,并准备好相关的个人信息和资质证明材

, we can then the contribution  $z$ himing  $z$ himing